## Package 'bonn'

March 20, 2023

Title Access INKAR Database

Version 1.0.2

Description Retrieve and import data from the INKAR database (Indikatoren und Karten zur Raumund Stadtentwicklung Datenbank, <<https://www.inkar.de>>) of the Federal Office for Building and Regional Planning (BBSR) in Bonn using their JSON API.

**Depends**  $R$  ( $>= 3.3.1$ )

License GPL-3

URL <https://github.com/sumtxt/bonn/>

BugReports <https://github.com/sumtxt/bonn/issues>

Encoding UTF-8

**Imports** http:  $(>= 1.2.1)$ , jsonlite  $(>= 1.6.0)$ 

RoxygenNote 7.2.3

NeedsCompilation no

Author Moritz Marbach [aut, cre] (<<https://orcid.org/0000-0002-7101-2821>>)

Maintainer Moritz Marbach <m.marbach@ucl.ac.uk>

Repository CRAN

Date/Publication 2023-03-20 11:20:02 UTC

### R topics documented:

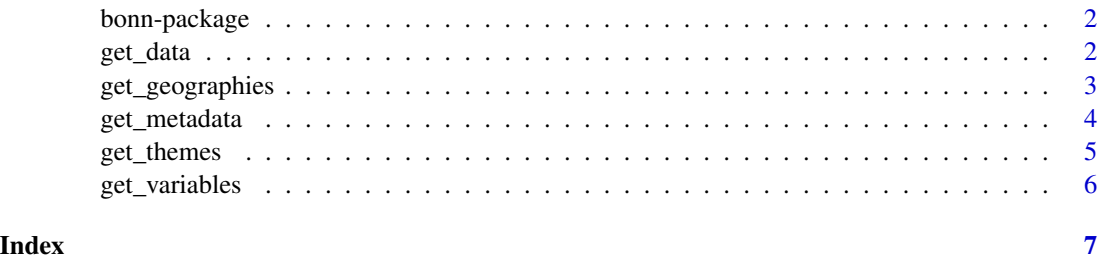

<span id="page-1-0"></span>

Data retrieval client for the INKAR Database

#### Author(s)

Moritz Marbach <moritz.marbach@tamu.edu>

<span id="page-1-1"></span>get\_data *Get Data*

#### Description

get\_data retrieves a data frame with all available values for a variable

#### Usage

```
get_data(variable, geography, time = NULL)
```
#### Arguments

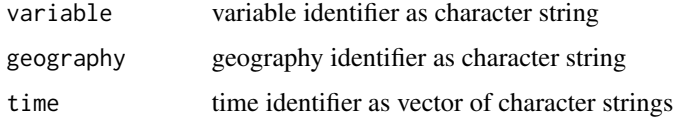

#### Details

To get a list of available geographies use [get\\_geographies](#page-2-1). To get a list of available variables use [get\\_variables](#page-5-1).

The function retrieves all values for all available years by default.

#### Value

a data.frame with columns Schlüssel (unit identifier), Raumbezug (geography identifier), Indikator (variable identifier), Wert (value) and time (year or time period).

#### See Also

[get\\_geographies](#page-2-1) [get\\_variables](#page-5-1) [get\\_metadata](#page-3-1)

#### <span id="page-2-0"></span>get\_geographies 3

#### Examples

```
# GDP for all districts/all available years
get_data(variable="011", geography="KRE")
```
<span id="page-2-1"></span>get\_geographies *Get Available Geographies*

#### Description

get\_geographies either retrieves a data frame with all available geographies or all existing units for a given geography

#### Usage

get\_geographies(geography = NULL)

#### Arguments

geography geography as string or NULL

#### Value

a data.frame either with the columns Kurzname (geography name), ID (geography identifier) and NGeb (number of units) or with the columns Schlüssel (unit identifier) and Name (unit name).

#### Examples

```
# Available geographies
get_geographies()
```
# All districts get\_geographies("KRS")

<span id="page-3-1"></span><span id="page-3-0"></span>

get\_metadata retrieves the metadata for a single variable

#### Usage

```
get_metadata(variable)
```
#### Arguments

variable variable identifier as character string

#### Details

To get a list of available variables use [get\\_variables](#page-5-1).

#### Value

a data.frame with columns Name (variable name), Kurzname (short name), Algorithmus (information on measurement), Quelle (source) and Anmerkungen (notes).

#### See Also

[get\\_variables](#page-5-1) [get\\_data](#page-1-1)

#### Examples

```
# Metadata for GDP variable
get_metadata("010")
```
<span id="page-4-1"></span><span id="page-4-0"></span>

get\_themes retrieves a data frame with all available themes

#### Usage

get\_themes(geography)

#### Arguments

geography geography as character string

#### Details

To get a list of available geographies use [get\\_geographies](#page-2-1).

#### Value

a data.frame with columns ID (theme identifier), Bereich (theme name) and Unterbereich (subtheme name).

#### See Also

[get\\_geographies](#page-2-1)

#### Examples

# Available themes get\_themes("KRE")

<span id="page-5-1"></span><span id="page-5-0"></span>

get\_variables retrieves a data frame with available variables

#### Usage

```
get_variables(theme, geography)
```
#### Arguments

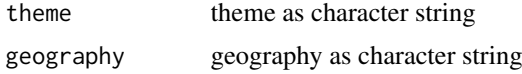

#### Details

To get a list of available geographies use [get\\_geographies](#page-2-1). To get a list of available themes use [get\\_themes](#page-4-1).

#### Value

a data.frame with columns KurznamePlus (variable name), Bereich (theme identifier), Gruppe (variable identifier), BU, EU, Zeitreihe (all three unknown).

#### See Also

[get\\_geographies](#page-2-1) [get\\_themes](#page-4-1)

#### Examples

```
# Retrieves list of available variables in the
# theme "unemployment" for districts
get_variables(theme="011", geography="KRE")
```
# <span id="page-6-0"></span>Index

bonn-package, [2](#page-1-0)

get\_data, [2,](#page-1-0) *[4](#page-3-0)* get\_geographies, *[2](#page-1-0)*, [3,](#page-2-0) *[5,](#page-4-0) [6](#page-5-0)* get\_metadata, *[2](#page-1-0)*, [4](#page-3-0) get\_themes, [5,](#page-4-0) *[6](#page-5-0)* get\_variables, *[2](#page-1-0)*, *[4](#page-3-0)*, [6](#page-5-0)